# **YFrake**

*Release 0.3.4*

**Mattias Aabmets**

**May 19, 2022**

# **YFRAKE**

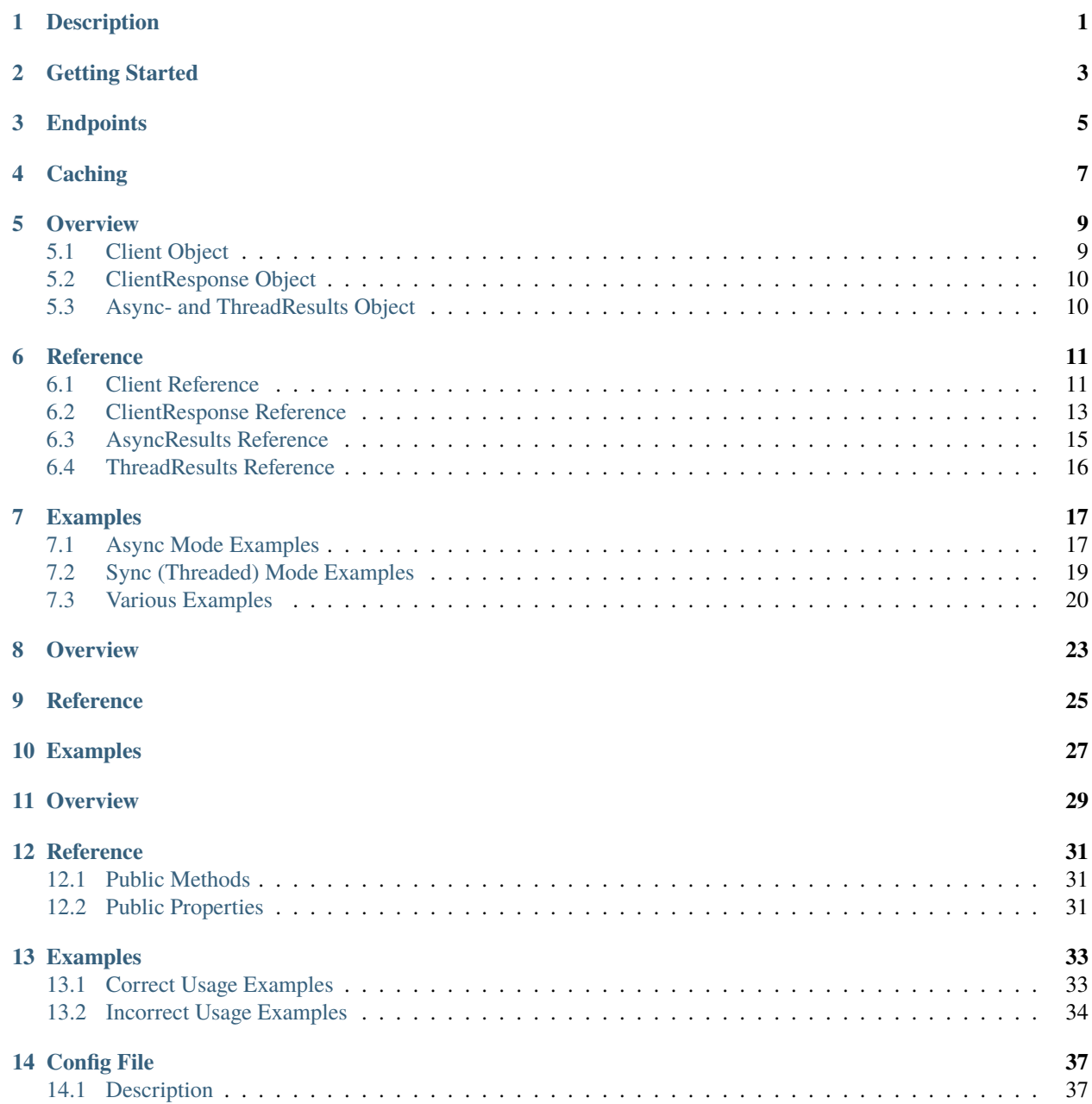

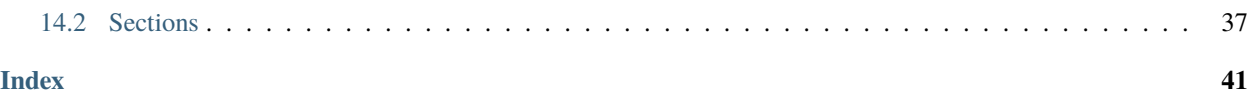

# **DESCRIPTION**

<span id="page-4-0"></span>YFrake is a fast and flexible stock market, forex and cryptocurrencies data scraper and server<sup>[1](#page-4-1)</sup>. It enables developers to **build powerful apps** without having to worry about the details of session management or maximizing throughput<sup>[2](#page-4-2)</sup>.

YFrake has caching built in to speed up requests even more and to reduce load on the source servers. The cache and other YFrake options are fully customizable through the configuration file.

YFrake can be used as a client to directly return market data to the current program or as a **programmatically controllable server** to provide market data to other applications.

In addition, all network requests by the client in **both** sync and async modes are **non-blocking**, which means that your program can continue executing your code while network requests are in progress.

The best part about YFrake is its **built-in swagger API documentation** which you can use to perform test queries and examine the returned responses straight in your web browser.

YFrake is built upon the widely used **aiohttp** package and its plugins.

<span id="page-4-1"></span><sup>&</sup>lt;sup>1</sup> Stock market data is sourced from Yahoo Finance.

<span id="page-4-2"></span><sup>2</sup> The limits of YFrake are configurable and depend on the capabilities of your system.

### **TWO**

# **GETTING STARTED**

<span id="page-6-0"></span>**Install the package by executing:**

pip install yfrake

**Import the public objects with:**

from yfrake import client, server, config

The client, server, and config objects are singletons, which have been instantiated internally beforehand to provide the user with lower-case object name identifiers.

**NB!** The minimum required Python version for YFrake is **Python 3.10**. From YFrake version **2.0.0** forward, trying to import YFrake in lower Python versions will raise a **RuntimeError**.

# **THREE**

# **ENDPOINTS**

<span id="page-8-0"></span>Here is the full list of all available endpoints.

You can perform test queries to these endpoints from the built-in Swagger documentation.

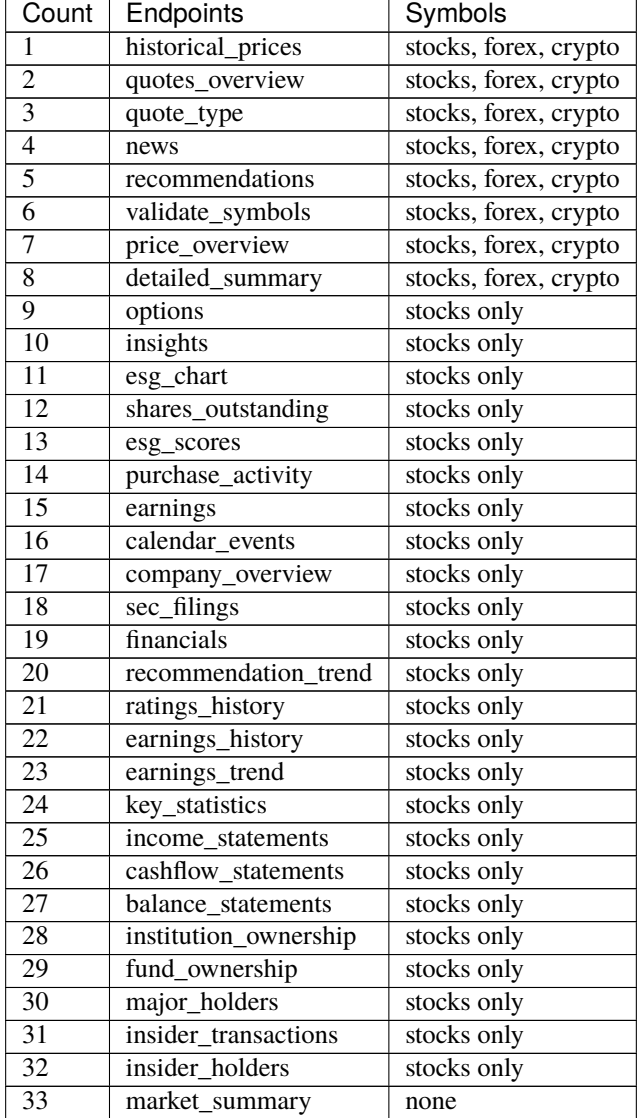

continues on next page

| Count | Endpoints        | Symbols |
|-------|------------------|---------|
| 34    | trending_symbols | none    |
| 35    | currencies       | none    |

Table 1 – continued from previous page

## **FOUR**

# **CACHING**

<span id="page-10-0"></span>YFrake includes a fast in-memory **TLRU** cache for the client and the server objects to speed up consecutive identical requests to the same endpoints over a period of time. The default time-to-live *(TTL)* values have been found to be optimal through testing.

Caching can be disabled either individually for each endpoint by setting their TTL value to zero or in groups by enabling the group override setting and leaving the relevant group TTL value to zero.

This cache does not persist over program restarts. If the user desires to use something more permanent, it is suggested to use a library like [diskcache.](https://grantjenks.com/docs/diskcache/)

### **FIVE**

### **OVERVIEW**

# <span id="page-12-0"></span>**Contents** • *[Overview](#page-12-0)* **–** *[Client Object](#page-12-1)* ∗ *[Methods](#page-12-2)* ∗ *[Decorators](#page-12-3)* **–** *[ClientResponse Object](#page-13-0)* **–** *[Async- and ThreadResults Object](#page-13-1)*

# <span id="page-12-1"></span>**5.1 Client Object**

#### <span id="page-12-2"></span>**5.1.1 Methods**

The client singleton is the main object which is used to request data from the Yahoo Finance API servers. It has three methods: the get method, which is used to make a single request, the batch\_get helper method, which is used to schedule multiple requests with one call, and the get\_all helper method, which requests data about a single symbol from all symbol-specific endpoints at once.

### <span id="page-12-3"></span>**5.1.2 Decorators**

The client object has a single decorator named session, which opens a session to the Yahoo Finance API servers and inspects the concurrency mode of your program to adjust its behaviour accordingly. This enables YFrake to work in async and sync (threaded) modes out-of-the-box.

A function or a coroutine must be decorated with this decorator before any calls to the client methods are made. Calls to the client methods do not have to take place inside the same function or coroutine which was decorated.

For simplicity's sake, it is recommended to decorate the main function or coroutine of your program, so the session is opened on program start and closed when the program ends, but in essence any function or a coroutine can be used, as long as the before-mentioned considerations are taken into account.

The best practice is to have your program activate the decorator only once, because repeatedly opening and closing the session will kill your performance.

*Note:* On Windows machines, the decorator automatically sets the asyncio event loop policy to *WindowsSelectorEvent-LoopPolicy*, because the default *WindowsProactorEventLoopPolicy* does not work correctly. This automatic selection works only when the decorated coroutine of your program is the main coroutine, which gets passed into the asyncio. run() function.

# <span id="page-13-0"></span>**5.2 ClientResponse Object**

Instances of this object are returned by the client.get method. It handles the request and contains the response from the Yahoo Finance API servers in three properties: endpoint, error and data.

The endpoint is a string, while the error and data can be either dictionaries or None. If the request returned with an error, the error property is a dictionary and the data property is None. If the request returned with data, then the data property is a dictionary and the error property is None. This allows the developer to easily check for response status by writing if resp.error is None:.

It has methods to (a)wait for the response and to check its completion status and also two properties, event and future, to access the low-level internals of the ClientResponse object.

# <span id="page-13-1"></span>**5.3 Async- and ThreadResults Object**

Instances of these objects, which are returned by the client.batch\_get and the client.get\_all methods, are a list-like containers of ClientResponse objects with additional functionality attached on top.

There are two kinds of results objects: AsyncResults and ThreadResults. Which one is returned depends on the concurrency mode of the program. AsyncResults is returned when the program is running in async mode and the ThreadResults is returned when the program is running in sync (threaded) mode.

The results objects can be used with the  $len()$  and  $list()$  functions and the subscript operator  $[]$ . They have methods to (a)wait for the requests and to check their completion statuses and also generators to iterate over the ClientResponse objects in a for or an async for loop. These generators guarantee that the objects which they yield into the for loop have finished their request to the servers.

You can also loop over a results object with for resp in results, but the returned objects are not guaranteed to be in a finished state, unless you have specifically (a)waited the results object beforehand.

### **SIX**

### **REFERENCE**

### <span id="page-14-4"></span><span id="page-14-1"></span><span id="page-14-0"></span>**6.1 Client Reference**

#### **Contents**

#### • *[Client Reference](#page-14-1)*

**–** *[Public Decorators](#page-14-2)*

**–** *[Public Methods](#page-14-3)*

### <span id="page-14-2"></span>**6.1.1 Public Decorators**

#### @session

Manages the network connection to the Yahoo Finance API servers. Needs to be active only when the client methods are being called. Used internally by the YFrake server process.

**Raises** RuntimeError – if a configuration is already active.

### <span id="page-14-3"></span>**6.1.2 Public Methods**

classmethod get(*endpoint*, *\*\*kwargs*)

Schedules a request to be made to the Yahoo Finance servers. Returns immediately with the pending response object.

#### **Parameters**

- endpoint  $(str)$  The name of the endpoint from which to request data.
- kwargs (unpacked dict) Variable keyword arguments, which depend on the endpoint requirements. Values can be either *str*, *int* or *bool*.

#### **Raises**

• **RuntimeError** – if the session decorator is not in use.

- <span id="page-15-0"></span>• **NameError** – if an invalid endpoint name has been provided.
- KeyError if an invalid query parameter has been provided.
- **TypeError** if the datatype of a query parameter is invalid.

**Returns** Response object

**Return type** ClientResponse

#### classmethod batch\_get(*queries*)

Helper method which schedules multiple queries at once. Returns immediately with the pending results object.

**Parameters** queries  $(list)$  – Collection of query dicts.

**Raises**

- **RuntimeError** if the session decorator is not in use.
- NameError if an invalid endpoint name has been provided.
- KeyError if an invalid query parameter has been provided.
- **TypeError** if the datatype of a query parameter is invalid.

**Returns** List-like collection object

**Return type** AsyncResults or ThreadResults

#### classmethod get\_all(*symbol*)

Helper method which schedules a request to all symbol-specific endpoints for a given symbol at once. A single call results in 32 simultaneous requests to the Yahoo Finance API servers. Size of the returned data can vary from 1 to 1.5 megabytes. Returns immediately with the pending results object.

Parameters symbol  $(str)$  – Security identifier.

**Raises**

- RuntimeError if the session decorator is not in use.
- NameError if an invalid endpoint name has been provided.
- KeyError if an invalid query parameter has been provided.
- **TypeError** if the datatype of a query parameter is invalid.

**Returns** List-like collection object

**Return type** AsyncResults or ThreadResults

# <span id="page-16-3"></span><span id="page-16-0"></span>**6.2 ClientResponse Reference**

#### **Contents**

• *[ClientResponse Reference](#page-16-0)*

**–** *[Public Methods](#page-16-1)*

**–** *[API Response Properties](#page-16-2)*

**–** *[Internal Request Properties](#page-17-0)*

### <span id="page-16-1"></span>**6.2.1 Public Methods**

#### pending()

Checks if the request has completed by calling the is\_set() method on the internal event object. Returns True if the request is still in progress.

**Returns** Request completion status **Return type** bool

#### wait()

In async mode, returns the wait() coroutine of the internal [asyncio.Event](https://docs.python.org/3/library/asyncio-sync.html#asyncio.Event) object. In sync (threaded) mode, calls the wait() method on the internal [threading.Event](https://docs.python.org/3/library/threading.html#threading.Event) object.

**Returns** Awaitable coroutine or None **Return type** Coroutine or None

### <span id="page-16-2"></span>**6.2.2 API Response Properties**

#### property endpoint

Provides access to the endpoint name of the response.

**Raises** RuntimeError – on property modification or deletion.

**Returns** Name of the endpoint.

**Return type** str

#### property error

Provides access to the error dictionary of the response.

**Raises** RuntimeError – on property modification or deletion.

<span id="page-17-1"></span>**Returns** Error dict, if there was an error, or None.

**Return type** dict or None

#### property data

Provides access to the data dictionary of the response.

**Raises** RuntimeError – on property modification or deletion. **Returns** Data dict, if there weren't any errors, or None. **Return type** dict or None

### <span id="page-17-0"></span>**6.2.3 Internal Request Properties**

#### property event

Provides access to the internal request completion event object. Return type depends on the concurrency mode of the program. In most cases, manual usage of this object is unnecessary.

#### *Disclaimer: Incorrect usage of this object can break things.*

**Raises** RuntimeError – on property modification or deletion. **Returns** Reference to the internal event object. **Return type** [asyncio.Event](https://docs.python.org/3/library/asyncio-sync.html#asyncio.Event) in async mode **Return type** [threading.Event](https://docs.python.org/3/library/threading.html#threading.Event) in sync (threaded) mode

#### property future

Provides access to the internal future-like request object. Return type depends on the concurrency mode of the program. In most cases, manual usage of this object is unnecessary.

*Disclaimer: Incorrect usage of this object can break things.*

**Raises** RuntimeError – on property modification or deletion. **Returns** Reference to the internal future-like object. **Return type** [asyncio.Task](https://docs.python.org/3/library/asyncio-task.html#asyncio.Task) in async mode **Return type** [concurrent.futures.Future](https://docs.python.org/3/library/concurrent.futures.html?highlight=concurrent%20futures%20future#concurrent.futures.Future) in sync (threaded) mode

# <span id="page-18-0"></span>**6.3 AsyncResults Reference**

#### **Contents**

• *[AsyncResults Reference](#page-18-0)*

**–** *[Public Methods](#page-18-1)*

**–** *[Public Coroutines](#page-18-2)*

### <span id="page-18-1"></span>**6.3.1 Public Methods**

#### pending()

Function which checks the completion statuses of all its requests by calling the pending() method on each ClientResponse. Returns True if at least one request is still in progress.

**Returns** Request completion status

**Return type** bool

### <span id="page-18-2"></span>**6.3.2 Public Coroutines**

async wait()

Awaits until all its requests have completed.

**Returns** None

#### async gather()

Asynchronous generator which can be used in the async for loop. Awaits and starts yielding results when all requests have completed.

**Returns** Request response objects

**Return type** ClientResponse

async as\_completed()

Asynchronous generator which can be used in the async for loop. Awaits and starts yielding results immediately as they become available.

**Returns** Request response objects

**Return type** ClientResponse

# <span id="page-19-0"></span>**6.4 ThreadResults Reference**

#### **Contents**

- *[ThreadResults Reference](#page-19-0)*
	- **–** *[Public Methods](#page-19-1)*

### <span id="page-19-1"></span>**6.4.1 Public Methods**

#### pending()

Function which checks the completion statuses of all its requests by calling the pending() method on each ClientResponse. Returns True if at least one request is still in progress.

**Returns** Request completion status

**Return type** bool

#### wait()

Waits until all its requests have completed.

**Returns** None

#### gather()

Synchronous generator which can be used in the for loop. Waits for and starts yielding results when all requests have completed.

**Returns** Request response objects

**Return type** ClientResponse

#### as\_completed()

Synchronous generator which can be used in the for loop. Waits for and starts yielding results immediately as they become available.

**Returns** Request response objects

**Return type** ClientResponse

### **SEVEN**

### **EXAMPLES**

### <span id="page-20-1"></span><span id="page-20-0"></span>**7.1 Async Mode Examples**

#### **Contents**

- *[Async Mode Examples](#page-20-1)*
	- **–** *[Client.get\(\) Examples](#page-20-2)*
	- **–** *[Client.batch\\_get\(\) Examples](#page-21-0)*
	- **–** *[Client.get\\_all\(\) Examples](#page-21-1)*

### <span id="page-20-2"></span>**7.1.1 Client.get() Examples**

The following example loops at line 4 while the response has not yet arrived:

```
1 @client.session
_2 async def main():
\vert resp = client.get('quote_type', symbol='msft')
4 \times while resp.pending():
5 # do some other stuff
```
The following example blocks at line 4 until the response has arrived:

```
1 @client.session
2 async def main():
3 resp = client.get('quote_type', symbol='msft')
4 await resp.wait()
5 # do some other stuff
```
### <span id="page-21-0"></span>**7.1.2 Client.batch\_get() Examples**

The following example waits until all of the responses have arrived before running the async for loop:

```
1 @client.session
2 async def main():
_3 queries = \lceil4 dict(endpoint='quote_type', symbol='msft'),
5 dict(endpoint='price_overview', symbol='aapl'),
6 \mid dict(endpoint='key_statistics', symbol='tsla')
7 ]
\vert results = client.batch_get(queries)
9 async for resp in results.gather():
10 # do some stuff with the resp
```
The following example starts yielding the responses into the async for loop as soon as they become available:

```
1 @client.session
2 async def main():
_3 queries = [
4 dict(endpoint='quote_type', symbol='msft'),
5 dict(endpoint='price_overview', symbol='aapl'),
6 dict(endpoint='key_statistics', symbol='tsla')
7 ]
\vert results = client.batch_get(queries)
9 async for resp in results.as_completed():
10 # do some stuff with the resp
```
### <span id="page-21-1"></span>**7.1.3 Client.get\_all() Examples**

The following example loops while all the available data about a symbol is being retrieved:

```
1 @client.session
2 async def main():
3 results = client.get_all(symbol='msft')
4 \mid while results.pending():
5 # do some other stuff
```
The following example blocks while all the available data about a symbol is being retrieved:

```
1 @client.session
2 async def main():
3 \mid results = client.get_all(symbol='aapl')
4 await results.wait()
5 # do some other stuff
```
**WARNING:** A single call to get\_all() creates 32 simultaneous network requests and can return up to 1.5 megabytes of data, so uncontrolled usage of this method *may* deplete the memory of your system and *may* get your IP blacklisted by Yahoo.

## <span id="page-22-0"></span>**7.2 Sync (Threaded) Mode Examples**

#### **Contents**

- *[Sync \(Threaded\) Mode Examples](#page-22-0)*
	- **–** *[Client.get\(\) Examples](#page-22-1)*
	- **–** *[Client.batch\\_get\(\) Examples](#page-22-2)*
	- **–** *[Client.get\\_all\(\) Examples](#page-23-1)*

### <span id="page-22-1"></span>**7.2.1 Client.get() Examples**

The following example loops at line 4 while the response has not yet arrived:

```
1 @client.session
2 def main():
\begin{array}{c|c} \hline \text{array} & \text{resp} = \text{client.get('quote\_type', symbol='msft')}\end{array}4 while resp.pending():
5 # do some other stuff
```
The following example blocks at line 4 until the response has arrived:

```
@client.session
_2 def main():
3 resp = client.get('quote_type', symbol='msft')
4 resp.wait()
      # do some other stuff
```
### <span id="page-22-2"></span>**7.2.2 Client.batch\_get() Examples**

The following example waits until all of the responses have arrived before running the for loop:

```
1 @client.session
2 \mid \text{def } \text{main}():
_3 queries = [
4 dict(endpoint='quote_type', symbol='msft'),
5 dict(endpoint='price_overview', symbol='aapl'),
6 dict(endpoint='key_statistics', symbol='tsla')
7 \mid 1results = client.batch.get(queries)9 \mid for resp in results.gather():
10 # do some stuff with the resp
```
The following example starts yielding the responses into the for loop as soon as they become available:

```
@client.session
2 \cdot def main():
_3 queries = \lceil4 dict(endpoint='quote_type', symbol='msft'),
```
(continues on next page)

```
5 dict(endpoint='price_overview', symbol='aapl'),
6 dict(endpoint='key_statistics', symbol='tsla')
7 ]
\vert results = client.batch_get(queries)
9 for resp in results.as_completed():
10 # do some stuff with the resp
```
### <span id="page-23-1"></span>**7.2.3 Client.get\_all() Examples**

The following example loops while all the available data about a symbol is being retrieved:

```
1 @client.session
2 \mid \text{def } \text{main}():
3 results = client.get_all(symbol='msft')
4 \mid while results.pending():
5 # do some other stuff
```
The following example blocks while all the available data about a symbol is being retrieved:

```
1 @client.session
2 \text{ def } \text{main}():
3 \mid results = client.get_all(symbol='aapl')
       results.wait()
       # do some other stuff
```
**WARNING:** A single call to get\_all() creates 32 simultaneous network requests and can return up to 1.5 megabytes of data, so uncontrolled usage of this method *may* deplete the memory of your system and *may* get your IP blacklisted by Yahoo.

# <span id="page-23-0"></span>**7.3 Various Examples**

The following example prints out the names of all the endpoints queried:

```
1 from yfrake import client
2 import asyncio
4 @client.session
5 async def main():
6 \mid results = client.get_all(symbol='msft')
7 async for resp in results.gather():
           8 print(f'Endpoint: {resp.endpoint}')
_{10} | if __name__ == '__main__':
_{11} asyncio.run(main())
```
The following example prints out either the error or the data property of the ClientResponse objects:

```
from yfrake import client
2 import asyncio
```
(continues on next page)

3

9

3

```
4 @client.session
s async def main():
6 \qquad \qquad \text{queries} = [7 dict(endpoint='quote_type', symbol='msft'),
8 dict(endpoint='price_overview', symbol='gme_to_the_moon'),
9 dict(endpoint='key_statistics', symbol='tsla')
10 ]
\mathbf{u} results = client.batch_get(queries)
12 await results.wait()
13 for resp in results:
\inf resp.error:
15 print(f'Error: {resp.error}')
16 else:
17 print(f'Data: {resp.data}')
18
19 if __name__ == '_main__':
_{20} asyncio.run(main())
```
The following example creates a batch request of 3 endpoints for 3 symbols:

```
1 from yfrake import client
2
3 @client.session
4 \text{ def } \text{main}():
\mathfrak{s} all_queries = list()
6 \mid for symbol in ['msft', 'aapl', 'tsla']:
7 \t\t \text{queries} = \lceildict(endpoint='quote_type', symbol=symbol),
9 dict(endpoint='price_overview', symbol=symbol),
10 dict(endpoint='key_statistics', symbol=symbol)
\mathbf{11} \mathbf{12}12 all_queries.extend(queries)
13
14 results = client.batch_get(all_queries)
_{15} results.wait()
16
17 count = len(results)
\frac{18}{18} print(f'ClientResponse objects: {count}') # 9
19
_{20} | if _{20} name _{20} == ' _{20} main _{20} :
_{21} main()
```
The following example demonstrates the usage of the get method inside a non-decorated function (or coroutine):

```
1 from yfrake import client
2
3 def make_the_request(symbol):
4 resp = client.get('quote_type', symbol=symbol)
5 resp.wait()
6 return resp
7
  @client.session
```
(continues on next page)

```
9 \text{ def } \text{main}():
10 resp = make_the_request('msft')
11 print(f'Data: {resp.data}')
12
13 if __name__ == '__main__':
14 main()
```
### **EIGHT**

## **OVERVIEW**

<span id="page-26-0"></span>The standardized interface of the YFrake server simplifies the process of acquiring stock market data for other applications, which can use their own networking libraries to make web requests to the YFrake server.

There are two ways how you can run the server: you can either control it from within your Python program through the server singleton or you can directly call the YFrake module in the terminal with python -m yfrake args. When running the server from the terminal without any args, then nothing will happen. The optional args are --run-server and --config-file /path, which can be used independently from each other.

The arg --config-file accepts as its only parameter either a full path to the config file or the special keyword here, which will have the server look for the config file in the **Current Working Directory**. When using the keyword here, if the file does not exist, it will be created with the default settings. If the parameter is a full path to a config file, then the file must exist, otherwise an exception will be thrown. In all cases, the config file must be named yfrake\_settings. ini.

When --run-server is used without the --config-file arg, then the server is run with the default settings. Using --config-file here without the --run-server arg is useful for getting a copy of the config file with the default settings to the **CWD**.

You can access the built-in Swagger documentation by running the server and navigating to the servers root address in your web browser (default: http://localhost:8888).

You can perform queries to the endpoints either directly through the Swagger Docs UI, or by navigating to the appropriate URL-s in the address bar of your web browser.

When accessing endpoints through their URL-s, each endpoint has a path name like /market\_summary. To request data from that endpoint, in your address bar you would write: http://localhost:8888/market\_summary.

If an endpoint like /company\_overview requires query parameters, then you would write in your address bar: http:/ /localhost:8888/company\_overview?symbol=msft.

## **NINE**

## **REFERENCE**

#### <span id="page-28-1"></span><span id="page-28-0"></span>classmethod server.start()

Starts the YFrake server. Only one server can be active *per process* at any time.

**Raises** RuntimeError – if the server is already running.

**Returns** None

classmethod server.stop()

Stops the YFrake server.

**Raises** RuntimeError – if the server is already stopped.

**Returns** None

#### classmethod server.is\_running()

Checks if the server is running.

**Returns** Server status

**Return type** bool

### **TEN**

### **EXAMPLES**

<span id="page-30-0"></span>Running the server programmatically:

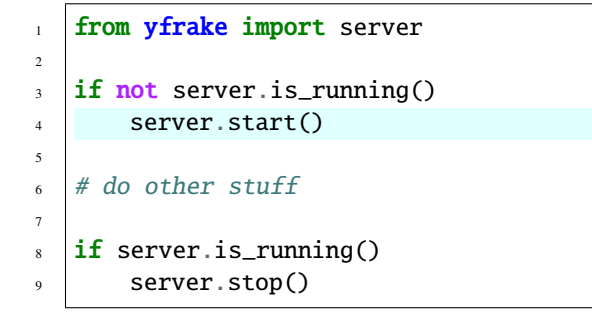

Creating the 'yfrake\_settings.ini' file to the *CWD* if it doesn't exist, without running the server: \$ python -m yfrake --config-file here

#### **Running the server from the terminal:**

1) With the default configuration: \$ python -m yfrake --run-server

2) With 'yfrake\_settings.ini' in the *CWD*: \$ python -m yfrake --run-server --config-file here

3) With the config file in a custom directory: \$ python -m yfrake --run-server --config-file "/path/to/'yfrake\_settings.ini"

### **ELEVEN**

### **OVERVIEW**

<span id="page-32-0"></span>Configuration settings for YFrake are stored in a file named yfrake\_settings.ini. The config singleton reads the settings from that file and configures the client and the server objects. It is not necessary to use the config object, if you want to run YFrake with the default settings.

The config has two properties named file and settings and one method named is\_locked, which is used to check if the configuration is **locked**, i.e., the client.session decorator is in use (active).

All the properties of the config object can be **read** at any time, but the file property can be modified **only** when the client.session decorator is **not** in use (active). The file property can accept either a pathlib.Path or a string object, which contains a full path to a config file. Modifying the file property after the server has started has undefined behaviour and is therefore **not recommended**.

Accessing the settings property will return a dictionary of the currently loaded configuration. Modifying this dictionary does not modify the currently loaded configuration.

The config object also has an attribute named HERE, which points to an abstract config file in the **Current Working Directory**. Assigning the HERE attribute to the file property will create the config file in the **CWD** with the default settings, if it doesn't exist.

### **TWELVE**

### **REFERENCE**

<span id="page-34-3"></span><span id="page-34-0"></span>**Contents**

- *[Reference](#page-34-0)*
	- **–** *[Public Methods](#page-34-1)*
	- **–** *[Public Properties](#page-34-2)*

### <span id="page-34-1"></span>**12.1 Public Methods**

#### classmethod is\_locked()

Helper method which is used to check if the configuration is being used by the client.session decorator. Any attempt to change the configuration while the session is open will cause a RuntimeError to be thrown.

**Returns** Value of the config lock status.

**Return type** bool

### <span id="page-34-2"></span>**12.2 Public Properties**

#### class property file

The full path to the configuration file which should be used by the client and the server objects. Can be assigned either a pathlib.Path or a str object.

**Raises** TypeError – on attempt to delete the property.

**Returns** Full path to the config file to be used.

**Return type** pathlib.Path

#### class property settings

Deep copied dictionary of the currently loaded configuration. This property is *READ ONLY.*

**Raises**

- TypeError on attempt to modify the property.
- TypeError on attempt to delete the property.

**Return type** dict

### **THIRTEEN**

### **EXAMPLES**

<span id="page-36-0"></span>**Contents**

- *[Examples](#page-36-0)*
	- **–** *[Correct Usage Examples](#page-36-1)*
	- **–** *[Incorrect Usage Examples](#page-37-0)*

### <span id="page-36-1"></span>**13.1 Correct Usage Examples**

No config object usage is required to use the default settings:

```
1 from yfrake import client
2
3 @client.session
4 def main():
5 # do stuff
6
7 \mid \text{main}()
```
Assigning a custom config file in the **Current Working Directory**. If the file doesn't exist, it will be created with the default settings.

```
1 from yfrake import client, config
\overline{2}3 \cdot config.file = config.HERE
4
5 @client.session
6 \text{ def } \text{main}():
7 # do stuff
8
9 \mid \text{main}()
```
Assigning a custom config file in the specified path:

```
1 | from yfrake import client, config
2
3 config.file = "C:/Users/username/Projects/Project Name/yfrake_settings.ini"
4
5 @client.session
6 \mid \text{def } \text{main}():
7 # do stuff
8
  main()
```
Reading the currently loaded configuration settings:

```
1 from yfrake import client, config
2
3 \simeq 3 settings = config.settings # correct
4
5 @client.session
6 \text{ def } \text{main}():
7 \mid settings = config.settings # also correct
8
9 main()
```
Assigning a custom config file before the server is started:

```
1 from yfrake import server, config
2
3 config.file = Path("C:/Users/username/Projects/Project Name/yfrake_settings.ini")
4 server.start()
5
6 \# defined behaviour7
  server.stop()
```
# <span id="page-37-0"></span>**13.2 Incorrect Usage Examples**

Trying to assign a custom config file in the **Current Working Directory**.

```
1 from yfrake import client, config
3 @client.session
4 \text{ def } \text{main}():
\sim 5 config.file = config.HERE
6
7 # will raise an exception
9 \mid \text{main}()
```
Trying to assign a custom custom config file in the specified path:

```
from yfrake import client, config
```

```
(continues on next page)
```
2

8

 $\overline{2}$ 

```
3 @client.session
4 def main():
5 config.file = "C:/Users/username/Projects/Project Name/yfrake_settings.ini"
6
7 # will raise an exception
8
9 \text{ main}()
```
Assigning a custom config file after the server has started:

```
\frac{1}{1} from yfrake import server, config
2
3 server.start()
4 config.file = Path("C:/Users/username/Projects/Project Name/yfrake_settings.ini")
5
6 # undefined behaviour
7
\frac{1}{8} server.stop()
```
# **FOURTEEN**

# **CONFIG FILE**

<span id="page-40-0"></span>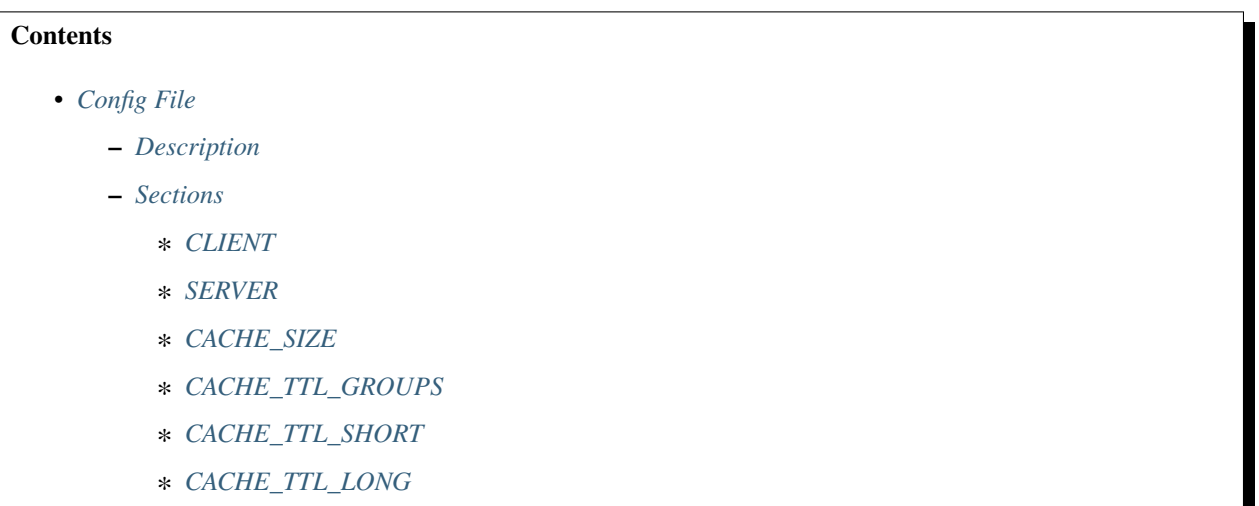

# <span id="page-40-1"></span>**14.1 Description**

TTL time values are **integer seconds**. All settings in the config file affect the client and the server behaviour both, except those in the **SERVER** section, which affect only the behaviour of the server.

# <span id="page-40-2"></span>**14.2 Sections**

### <span id="page-40-3"></span>**14.2.1 CLIENT**

**limit:** *integer - default:* **64** The amount of active concurrent requests to Yahoo servers.

**timeout:** *integer - default:* **2** The amount of time in seconds to wait for each response.

### <span id="page-41-0"></span>**14.2.2 SERVER**

**host:** *string - default:* **localhost** The host name on which the YFrake server listens on.

**port:** *integer - default:* **8888** The port number on which the YFrake server listens on.

**backlog:** *integer - default:* **128** The number of unaccepted connections that the system will allow before refusing new connections.

### <span id="page-41-1"></span>**14.2.3 CACHE\_SIZE**

**max\_entries:** *integer - default:* **1024** The max number of entries in the cache before the cache begins to evict LRU entries.

**max\_entry\_size:** *integer - default:* **1** The max memory usage for a single cache entry in megabytes. A request is not cached if the response is larger than this value.

**max\_memory:** *integer - default:* **64** The max memory usage of entries in megabytes before the cache begins to evict LRU entries.

### <span id="page-41-2"></span>**14.2.4 CACHE\_TTL\_GROUPS**

**override:** *string - default:* **false** If **false**, the individual TTL value of each endpoint is used. If **true**, the group TTL value of the endpoints is used.

**short\_ttl:** *integer - default:* **0** Defines the group TTL value for the *CACHE\_TTL\_SHORT* section.

**long\_ttl:** *integer - default:* **0** Defines the group TTL value for the *CACHE\_TTL\_LONG* section.

### <span id="page-41-3"></span>**14.2.5 CACHE\_TTL\_SHORT**

**historical\_prices:** *integer - default:* **60 detailed\_summary:** *integer - default:* **60 financials:** *integer - default:* **60 insights:** *integer - default:* **60 key\_statistics:** *integer - default:* **60 market\_summary:** *integer - default:* **60 news:** *integer - default:* **60 options:** *integer - default:* **60 price\_overview:** *integer - default:* **60**

**quotes\_overview:** *integer - default:* **60 trending\_symbols:** *integer - default:* **60**

### <span id="page-42-0"></span>**14.2.6 CACHE\_TTL\_LONG**

**balance\_statements:** *integer - default:* **3600 calendar\_events:** *integer - default:* **3600 cashflow\_statements:** *integer - default:* **3600 company\_overview:** *integer - default:* **3600 currencies:** *integer - default:* **3600 earnings:** *integer - default:* **3600 earnings\_history:** *integer - default:* **3600 earnings\_trend:** *integer - default:* **3600 esg\_chart:** *integer - default:* **3600 esg\_scores:** *integer - default:* **3600 fund\_ownership:** *integer - default:* **3600 income\_statements:** *integer - default:* **3600 insider\_holders:** *integer - default:* **3600 insider\_transactions:** *integer - default:* **3600 institution\_ownership:** *integer - default:* **3600 major\_holders:** *integer - default:* **3600 purchase\_activity:** *integer - default:* **3600 quote\_type:** *integer - default:* **3600 ratings\_history:** *integer - default:* **3600 recommendation\_trend:** *integer - default:* **3600 recommendations:** *integer - default:* **3600 sec\_filings:** *integer - default:* **3600 shares\_outstanding:** *integer - default:* **3600 validate\_symbols:** *integer - default:* **3600**

### **INDEX**

# <span id="page-44-0"></span>B

batch\_get(), [12](#page-15-0) built-in function session(), [11](#page-14-4)

# D

data , [14](#page-17-1)

# E

endpoint , [13](#page-16-3) error , [13](#page-16-3) event , [14](#page-17-1)

# F

file, [31](#page-34-3) future , [14](#page-17-1)

# G

get() , [11](#page-14-4) get\_all() , [12](#page-15-0)

## I

is\_locked() , [31](#page-34-3) is\_running() (*server class method*), [25](#page-28-1)

### P

pending() , [13](#page-16-3)

# S

session() built-in function , [11](#page-14-4) settings, [31](#page-34-3) start() (*server class method*), [25](#page-28-1) stop() (*server class method*), [25](#page-28-1)

### W

wait(), [13](#page-16-3)